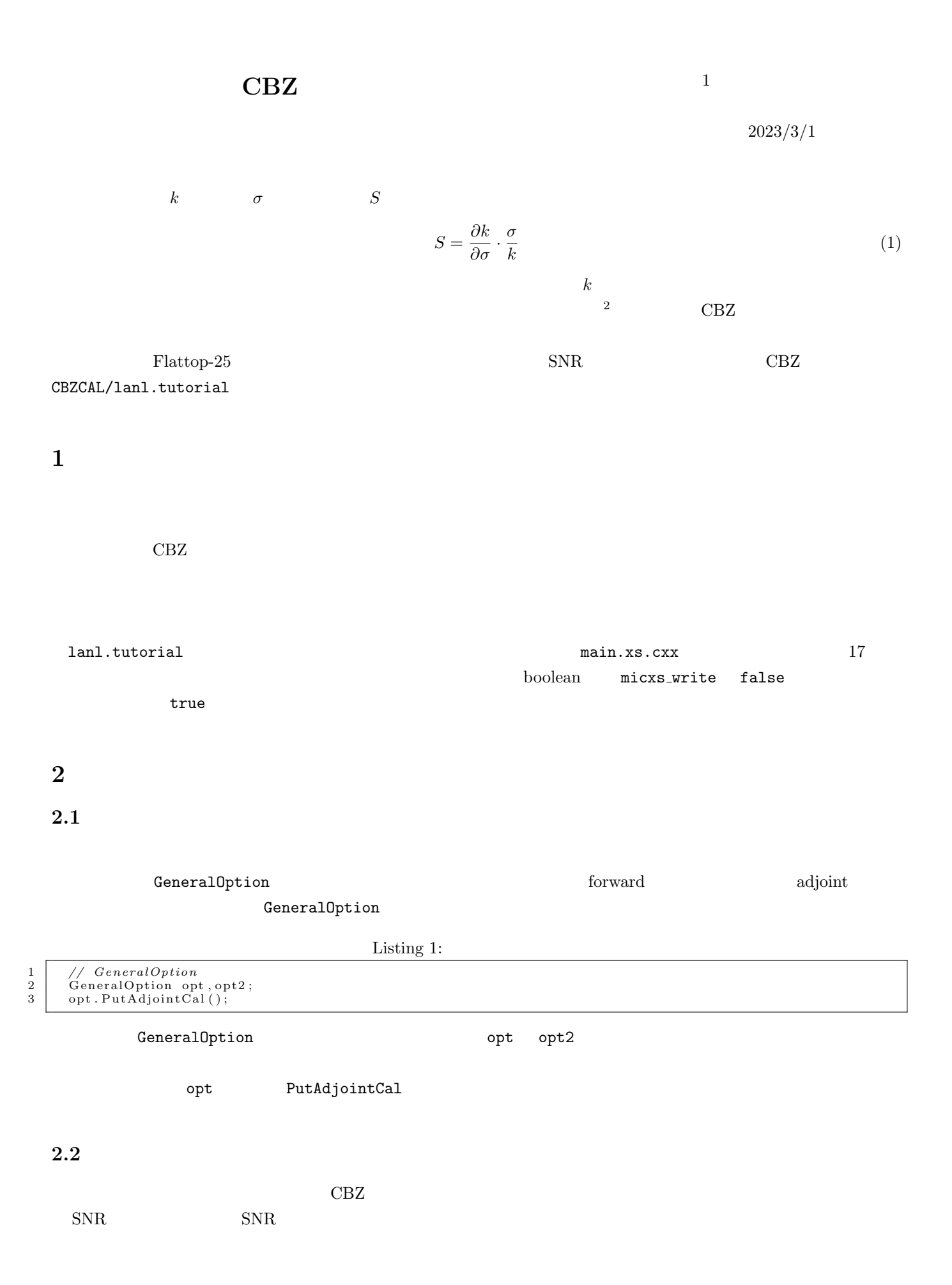

<sup>1</sup>/Document/CBG Manual/SensCalKeff/  $2$ 

Listing 2: SNR

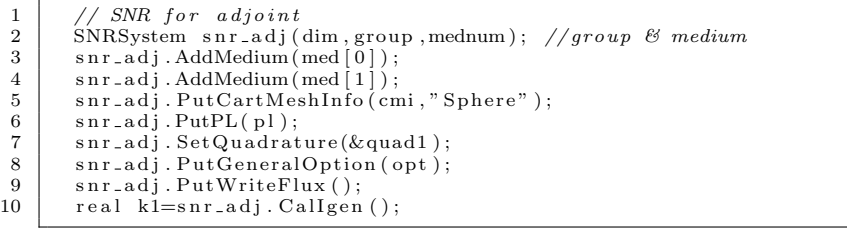

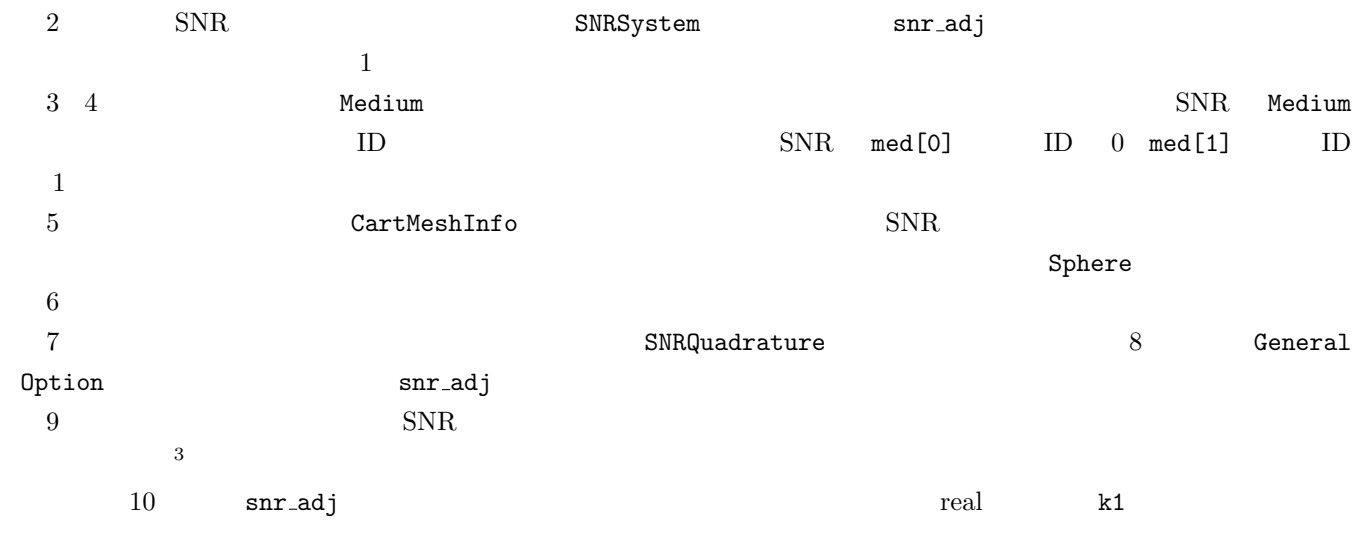

 $SNR$ 

Listing 3: SNR

|                 | // SNR for forward                                      |
|-----------------|---------------------------------------------------------|
| 2               | SNRSystem snr_fwd(dim, group, mednum); //group & medium |
| 3               | $snr_fwd$ . AddMedium (med [0]);                        |
| 4               | $snr_fwd$ . AddMedium (med [1]);                        |
| $5\overline{)}$ | snr_fwd.PutCartMeshInfo(cmi,"Sphere");                  |
| 6               | $snr_fwd.PutPL(pl);$                                    |
| $7\overline{ }$ | $snr_fwd$ . $SetQuadrature(\&quadqud1)$ ;               |
| 8               | $snr_fwd$ . $PutGeneralOption(opt2);$                   |
| 9               | $snr_fwd$ . $PutWriteFlux()$ ;                          |
| 10              | real $k2 = snr_fwd$ . Callgen ();                       |
|                 |                                                         |

 $SNRSystem$  snr fwd exercises  $\mathsf{snr}$  and  $\mathsf{snr}$  and  $\mathsf{snr}$  and  $\mathsf{snr}$  and  $\mathsf{snr}$  and  $\mathsf{snr}$  and  $\mathsf{snr}$  and  $\mathsf{snr}$  and  $\mathsf{snr}$  and  $\mathsf{snr}$  and  $\mathsf{snr}$  and  $\mathsf{snr}$  and  $\mathsf{snr}$  and  $\mathsf{snr}$  and

GeneralOption

## **2.3** 感度の計算

 $\begin{array}{c} 2 \\ 3 \\ 4 \\ 5 \\ 6 \end{array}$ 

Forward Adjoint

Listing 4:

```
1 int nucnum=3;
       2 in t nu c id [ ]={9 2 2 3 4 0 , 9 2 2 3 5 0 , 9 2 2 3 8 0};
```

```
4 S e n s i t i v i t y D a t a s e n s=s n r a d j . C a l S e n s i t i v i t yN e w (& sn r fwd , k1 , nucnum , nu c id ) ;
5 s e n s . PutName ( " f l a t t o p =u" , " k e f f " , " j e n d l =4" ) ;
6 s e n s . W r i t e F i l e ( " . / " , " s n s . f l a t t o p =u" ) ;
```
 ${\tt SNRSystem}$ 

snr\_adj CalSensitivityNew

 $ID$ 

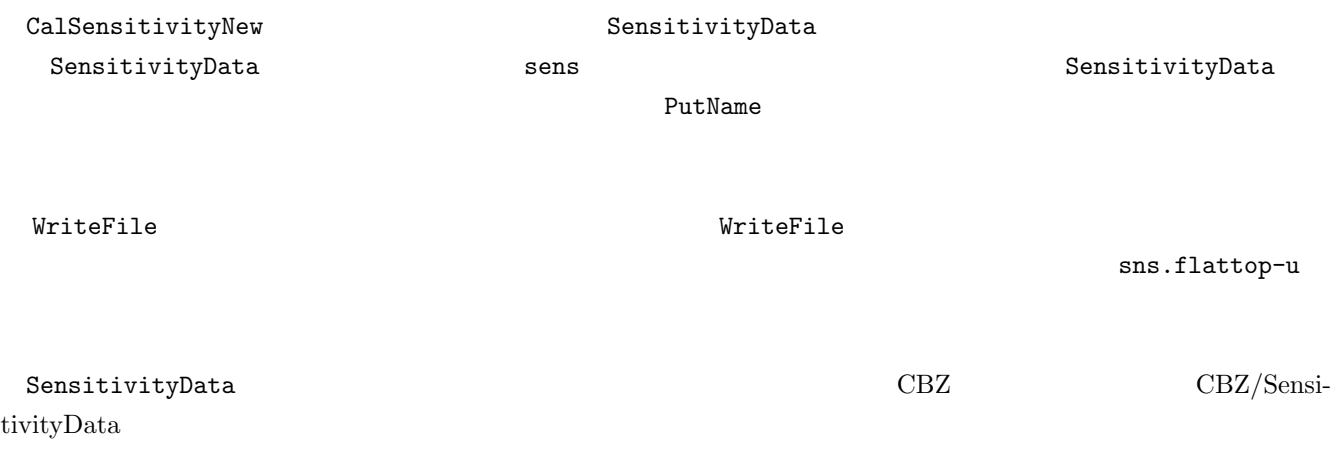